# **trobbe** Futaba

**Einbau- und Bedienungsanleitung**

# **No. F1224** Super Gyro GY501 + Servo S9205

# **No. F1223** Super Gyro GY501

**F1224 Super Gyro GY501 + Servo S9205 F1223**

No.

### **Inhaltsverzeichnis**

1.0 Allgemeines

 $\overline{\ }$ robbe Futaba

- 2.0 Einbau und Anschluß
- 3.0 LCD Display und Bedienelemente
- 4.0 Funktionstabelle
- 5.0 Erläuterung der Funktionen
- 6.0 Betrieb
- 7.0 Empfindlichkeitseinstellung vom Sender
- 8.0 Technische Daten
- 9.0 Lieferumfang

### **Für Ihre Notizen**

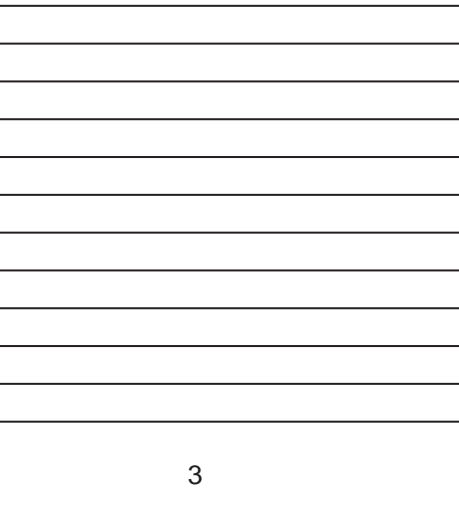

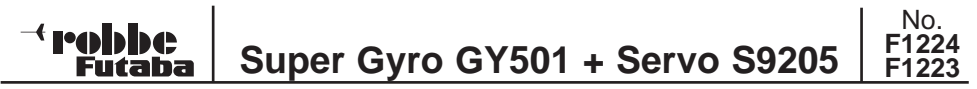

**Achtung:** Neues Funktionsprinzip, Anleitung vor Inbetriebnahme des Gerätes unbedingt lesen!

### **1.0 Allgemeines**

#### **1.1 Vorwort:**

Der robbe GY501 ist ein revolutionäres Präzisions - Kreiselsystem für Hubschraubermodelle.

Dieser moderne Super - Gyro besitzt 2 unterschiedliche Modi:

#### **· Normaler Modus**

In diesem Modus erfolgt die Stabilisierung der Hochachse wie bei bisherigen Kreiselsystemen. Wird das Modell durch äußere Einflüsse wie Wind, schnelle Drehzahländerung oder Pitchänderungen aus seiner Lage gebracht, so wird über den Sensor dieser Wert gemessen als Steuersignal umgeformt und dem Heckrotor - Servo als Korrekturwert zugeführt, um die Differenz auszugleichen.

#### **· AVCS Modus** (Heading Hold)

AVCS (Active Angular Velocity Control System) bedeutet Aktive Kontrolle der Winkelgeschwindigkeit. In diesem Modus arbeitet der GY501 zunächst wie ein normaler Kreisel, zusätzlich aber "merkt" sich der Kreisel seine derzeitige Lage. Wird das Modell nun um die Kreiselachse, durch äußere Einflüsse wie Wind etc., aus seiner Lage gebracht, summiert die Elektronik diese Abweichungen auf und steuert das Modell in seine ursprüngliche Lage zurück. Dieses Zurücksteuern erfolgt so schnell, daß eine Auslenkung fast nicht zum Tragen kommt. Das Modell steht wie "angenagelt" in seiner gesteuerten Position. Völlig gleich, ob quer zum Wind, Wind im Rücken, auf dem Rücken etc.. Der GY501 versucht unter allen Umständen diese Position beizubehalten.

#### **1.2 Servoempfehlung:**

#### **Hinweis:**

Um die maximale Leistung zu erreichen, sollte der GY501 in Verbindung mit einem sehr schnellen Servo für die Heckrotorsteuerung betrieben werden. Selbstverständlich können auch Servos mit normaler Stellgeschwindigkeit eingesetzt werden. Allerdings sind die Stabilisierungsergebnisse dann nicht so perfekt wie mit den superschnellen Servos.

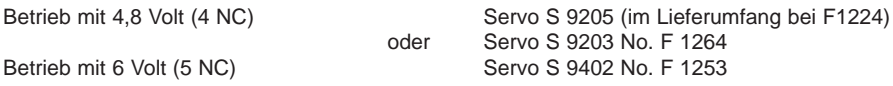

Die beiden Servos (S9203/ S9205) unterscheiden sich durch die schnellere Responsetime des S9205. Die weiteren technischen Daten sind identisch!

#### **1.3 Modellvoraussetzungen**

Durch die hohe Empfindlichkeit des Kreisels und das starke, schnell reagierende Heckrotorservo und der damit verbundenen Reaktion des Heckrotors, wird das Heck deutlich mehr als üblich belastet. Dies erfordert einen torsionssteifen Heckrotorantrieb und ein standfestes Heckrotorgetriebe. Es wird ein Starrantrieb empfohlen, um die höheren Lastwechselreaktionen abzufangen. Des weiteren muß die Gestängeverbindung so spielarm und leichtgängig wie möglich sein.

No.

#### **1.4 Sonstige Hinweise:**

Futaba

Wie bereits eingangs beschrieben, wird im "AVCS" Modus sehr gut die Heckauslegerposition beibehalten. Dieser neue Modus bietet folgende Vorteile: · Für den Einsteiger ergibt sich nun die Möglichkeit, sich völlig auf die anderen Grundfunktionen des Hubschraubers zu konzentrieren. Denn das Heck steht immer in der einmal eingestellten Position.

- · Bei Übungen quer zum Wind braucht der Heckrotor nicht nachgesteuert werden. Das Modell fliegt ohne Windfahneneffekt. Das heißt, der Heckausleger wird sich **nicht** in den Wind drehen. Um "geradeaus zu fliegen" ist es nun allerdings erforderlich mit leichten Steuerknüppelkorrekturen den Hubschrauber in die gewünschte Position zu stellen.
- · Ideal für das seit geraumer Zeit immer mehr in Mode kommende 3D Fliegen, bzw. rückwärts Fliegen, da das Heck nicht nachgesteuert werden muß. Eine einmal gewählte Richtung bleibt erhalten.

#### **Wichtig:**

- · Der GY501 erkennt und korrigiert kleinste Abweichungen, so daß er keine Unterstützung durch einen Pitch -> Heckrotor Mischer **(Revo-Mix)** benötigt. Der Mischer muß ausgeschaltet werden.
- · Um schnelle Pirouetten zu steuern, wurden bei herkömmlichen Kreiselsystemen die Empfindlichkeit elektronisch ausgeblendet (Gyro-Sens-Mischer). Dies ist bei dem GY501 nicht mehr erforderlich, denn hier wird das Sensorsignal vom Steuerknüppel über steuert. Wie stark es übersteuert wird, legt man über die Servowegreduzierung (DR/ AFR) fest. Deshalb muß der Ausblendmischer (Gyro-Sens) unbedingt ausgeschaltet werden.
- · Ebenfalls sind alle anderen Mischfunktionen die auf den Heckrotor wirken abzuschalten. (z.B. Mischer Taumelscheibe -> Heckrotor)

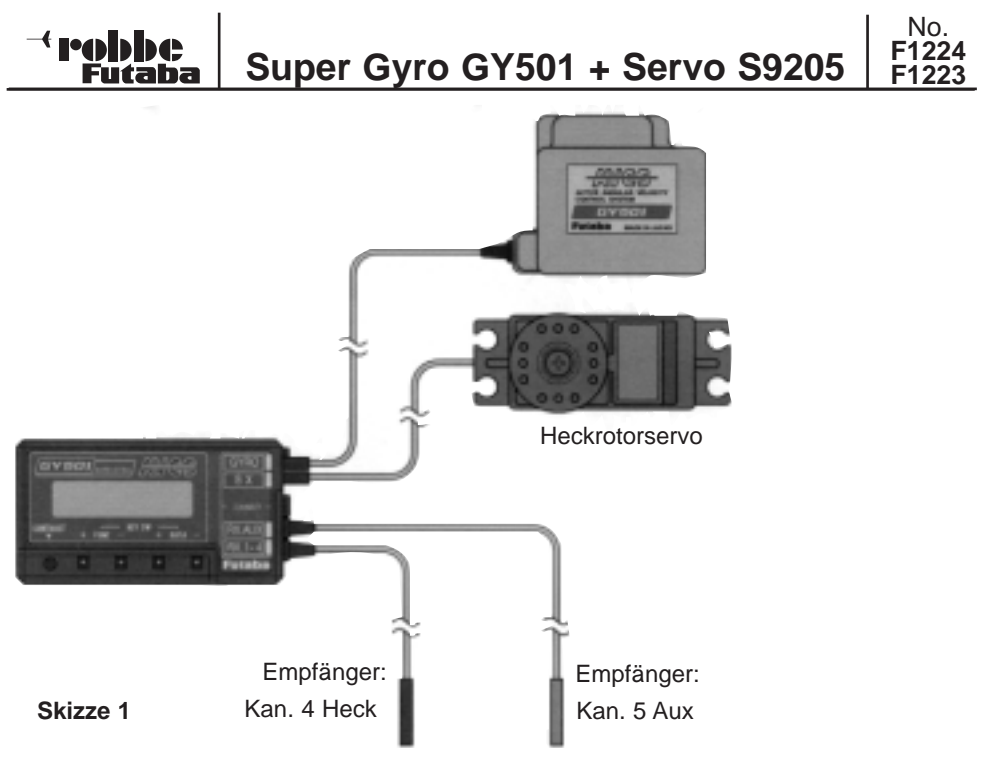

### **2.0 Einbau und Anschluß**

#### **2.1 Einbau des Sensors**

**Wichtig:** Alle Kreiselsysteme mit elektronischen Sensoren sind empfindlich gegen Vibrationen. In einem vibrationsbelasteten Modell werden Sie mit keinem dieser Kreisel zufriedenstellende Ergebnisse erzielen. Mit den beiliegenden Schaumstoffunterlagen können Sie das Kreiselsystem auf Ihr Modell anpassen. Wir empfehlen Ihnen dringend, diesem Punkt besondere Aufmerksamkeit zu schenken.

Kleben Sie einen der mitgelieferten selbstklebenden Schaumstoffstreifen auf die Unterseite des Sensor - Gehäuses. Plazieren Sie das Gehäuse nun an einer **vibrationsarmen** Stelle im Modell (z.B. beim Futura im Dom unter dem Pitchservo, beim Millennium auf der Plattform unter dem Rollservo). Hierbei darf das Sensorgehäuse nicht am Chassis anliegen. Der Sensor ist so einzubauen, daß die zu stabilisierende Achse senkrecht durch das Gehäuse verläuft ( siehe Markierung auf dem Sensorgehäuse). Die Einbauposition ist unkritisch, ob in der Nähe der Rotorwelle oder am Servovorbau, wichtig ist nur, daß der Sensor des GY501 gegen Vibrationen gut geschützt ist.

- · Anschluß gemäß Skizze 1 vornehmen
- · Sender einschalten
- · Empfänger einschalten
- · \*INIT\* erscheint auf dem Display
- · Modell bzw. GY501 ca. **5 sec nicht bewegen**, der GY501 führt seinen

Nullabgleich durch.

<sup>t</sup> rohhhe Futaba

- · **Abgleich fertig** -> Heckrotor Servo läuft auf Ausgangsstellung und das Startdisplay erscheint.
- · Schieberegler Kanal 5 in eine Endposition bringen
- · Heckrotor Steuerknüppel in eine Endstellung bringen und loslassen
- · Geht das Servo wieder auf seine ursprüngliche Position zurück -> **Normal Modus**
- · Bleibt das Servo an dieser Stelle stehen -> **AVCS Modus**
- · Der Schieberegler 5 wirkt als "Umschalter" zwischen den beiden Modi und gleichzeitig als Empfindlichkeitseinsteller. I
	- · Bei Mittelstellung: 0%
	- · Bei Stellung Richtung: I 0% 100% "Normal" Modus
	- · Bei Stellung Richtung: II 0% 100% "AVCS" Modus

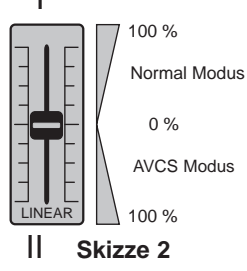

No.

### **3.0 LCD Display und Bedienelemente**

### **3.1 LCD Taster**

- a) FUNC (+) Taster
- b) FUNC (-) Taster
- c) DATA (+) Taster
- d) DATA (-) Taster

Die Werte werden mit den DATA (+) und DATA (-) Tasten verändert. Mit DATA (+) wird der Wert erhöht, mit DATA (-) wird der Wert verringert.

### **3.2 LCD Display**

Die eingestellten Werte können hier angezeigt bzw. der Betriebsmodus des Kreisels überwacht werden.

e) Kontrasteinstellung des Display

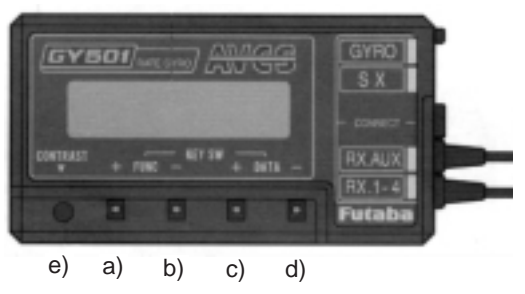

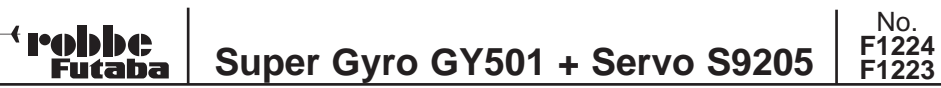

Wenn die Empfängerakkuspannung auf 3.8 Volt abfällt, wechselt die Anzeige automatisch auf die "Akkuspannungs Anzeige" und es wird "LOW BATT" angezeigt. Wenn diese Anzeige erscheint, muß SOFORT der Betrieb des Modells eingestellt werden und der Empfängerakku geladen werden.

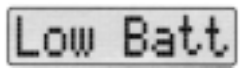

### **4.0 Funktionstabelle**

#### **4.1 Übersicht der Hauptfunktionen**

Die Hauptfunktionen können nacheinander mit den FUNC (+) bzw. FUNC (-) Tastern angezeigt werden. a) Start Bildschirm

- 
- b) Anzeige Akkuspannung c) Einstellung Empfindlichkeit
- d) Einstellung Wirkrichtung
- e) Einstellung Servowirkung
- f) Einstellung Servoverzögerung
- g) Einstellung TRACKING
- h) Einstellung Servoimpulsrate
- i) Einstellung Betriebsmodi
- j) Einstellung Servoweg

### **4.2 Start Bildschirm**

"\*\*IDLE\*\*" wird angezeigt wenn der Empfänger eingeschaltet, aber der Sender ausgeschaltet ist.

Wenn danach der Sender eingeschaltet wird bzw. der Empfänger nach dem Sender eingeschaltet wird, blinkt "\*INIT\*" für 5 Sekunden. In dieser Zeit initialisiert sich der Gyro, das Modell und der Heckrotor - Steuerknüppel dürfen in dieser Zeit nicht bewegt werden! Wenn die Initialisierung nicht ordungsgemäß durchgeführt wird, entsteht eine Verschiebung der Neutralposition des Servos.

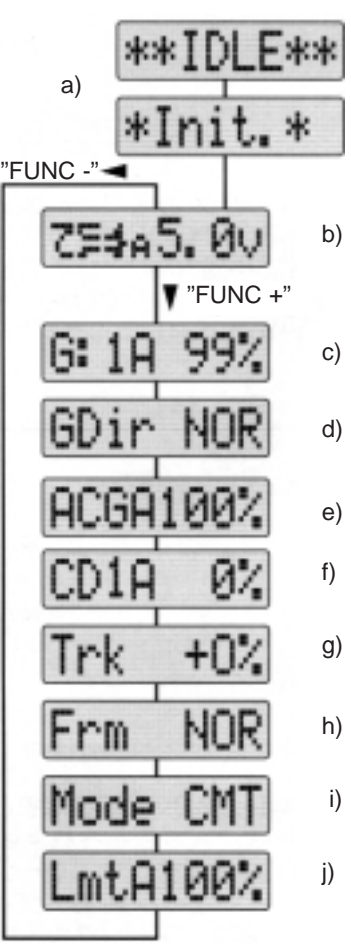

### **5.0 Erläuterung der Funktionen**

### **5.1 Anzeige Akkuspannung**

a) Normal Modus

<sup>{</sup> ∏o⊿⊾∐

- b) Geringe Akkuspannung (< 3,8 V)
- c) Bereit
- d) AVCS Modus
- e) Neutralverschiebung

Futaba

Im Normalmodus zeigt das Display nur die Akkuspannung an. (a)

LOW BATT wird angezeigt, wenn die Akkuspannung auf 3,8V abfällt. (b) \*\*\*\* wird angezeigt, in der Zeit in der die Neutralstellung gespeichert wird.(c) A wird angezeigt, wenn der"AVCS" Modus aktiv ist. (d) wird angezeigt, wenn eine Neutralpunktverschiebung zwischen dem **The State** Sender und dem Gyro aufgetreten ist. (e)

### **5.2 Einstellung Empfindlichkeit (Werk 100%)**

Zwei Empfindlichkeiten können, je nach Wahl, unabhängig vonein-**Filipper** ander zwischen 0 und 100% eingestellt werden. Abhängig vom

gewählten Mode wird 'A' für "AVCS" oder 'N' für "Normal" Modus als Zusatz angezeigt. Es wird die momentan wirkende Empfindlichkeit angezeigt. Wenn nun vom Sender die Empfindlichkeit über den Zusatzkanal (Schieber/ Schalter) verstellt wird, ändert sich der Prozentwert im Display.

### **5.3 Einstellung Wirkrichtung (Werk"Nor")**

In diesem Display wird die Wirkrichtung des Gyros angezeigt bzw. kann geändert werden. (NOR bzw. REV)

### **5.4 Einstellung Servowirkung (Werk ACG/ NCG=100%)**

Diese Funktion dient zur Einstellung des Arbeitsbereiches des

Heckrotorkanals. Beide Modi (AVCS/Normal) können unabhängig voneinander eingestellt werden. Wenn sich der Gyro im "AVCS" Mode befindet, wird ACG auf dem Display angezeigt. Im"Normal" Mode erscheint NCG. Die 4. Stelle der Bezeichnung wechselt automatisch zwischen A oder B. Dies ist abhängig davon, auf welcher Seite sich der Steuerknüppel des Heckrotors befindet. Der Wert kann für jede Seite (A/ B) eingestellt werden. Diese Funktion wird zur Angleichung der Sensibilität des Heckrotorknüppels zwischen"AVCS" und "Normal" Mode verwendet. Einstellbereich 30% -200%.

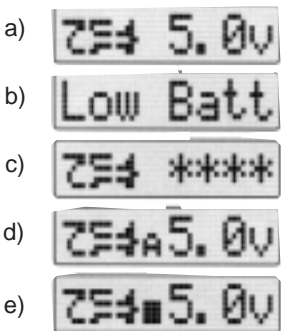

No.

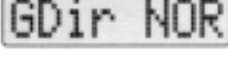

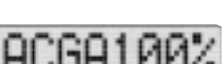

### **5.5 Einstellung Servoverzögerung (Werk 0%)**

Diese Funktion dient zur Einstellung einer Verzögerung für den Heckrotorknüppel. Die Verzögerung kann für die linke und rechte

Seite unabhängig voneinander eingestellt werden (A bzw. B). Die optimale Einstellung ergibt sich beim Fliegen von Pirouetten. Wenn ein Rückschwingen auftritt, sollte der Wert von CD1 für die zutreffende Seite erhöht werden. Einstellbereich 0%-100%.

### **5.6 Einstellung Tracking (Werk 0%)**

Futaba

Mit dieser Funktion gleicht man das, auf beiden Seiten unterschiedliche, Bremsverhalten des Heckauslegers aufeinander an.

Normalerweise bleibt der Wert auf 0%, wenn aber die Servoverzögerung (CD1) zu gering ist um die Eigenarten des Bremsverhalten in den Pirouetten zu kompensieren, ist diese Funktion hilfreich.

Wenn z.B. beim Abbremsen der Links Pirouette ein Rückschwingen zeigt oder die Rechts Pirouette nur langsam ausgebremst wird, erhöht man den "Trk" (+) Wert. Wenn der umgekehrte Fall auftritt, verringert man den "Trk" (-) Wert. Hierbei sollte man beachten, daß diese Einstellung eine unterschiedliche Pirouettengeschwindigkeit zwischen der linken und rechten Seite hervorrufen kann. Um dieses Phänomen zu verhindern, muß der "Trk" Wert so gering wie möglich sein. Einstellbereich –20%-+20%.

### **5.7 Einstellung Servo Impulsrate (Werk"Nor")**

Mit dieser Funktion wird die Impulsrate des Servosignals eingestellt.

Auf "NOR" wird die gleiche Impulsrate wie die des Senders verwendet (Futaba PCM 14ms). Bei "High" wird die Impulsrate des Senders halbiert.

Bei Verwendung der aktuellen Servos (z.B.:S9203, S9205, S9402) muß "NOR" ausgewählt werden!

### **5.8 Einstellung Betriebsmodus (Werk: CMT)**

Mit dieser Funktion wird der Betriebsmodus des Kreisels festgelegt.

- Bei **"NOR"** wirken die unter **5.2** eingestellten Werte (G1/ G2) im "Normal" Modus, d.h. der Kreisel arbeitet wie ein"Nor"maler Kreisel.
- Bei **"AVC"** wirken die unter **5.2** eingestellten Werte (G1/ G2) im "AVCS" Modus, d.h. nur im "AVCS" Modus.
- Wenn **"CMT"** eingestellt wird, wirkt G1 für den "AVCS" und G2 für den "Normal" Modus, d.h. es kann je nach Flugsituation zwischen den beiden Modi umgeschaltet werden.

### **5.9 Einstellung Servoweg (Werk 100%)**

Diese Funktion dient zur Begrenzung des Servoweges. Die Werte für Lmt A/B (links / rechts) müssen so eingestellt werden, daß das Servo den mechanischen Anschlag des Heckgetriebes gerade nicht erreicht.

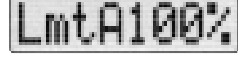

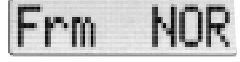

Mode

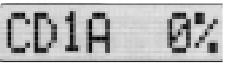

No.

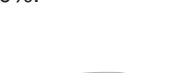

### **6.0 Betrieb**

Futaba

Dieser Abschnitt behandelt die Betriebshinweise zum GY501. Dieser Abschnitt sollte sorgfältig gelesen werden, da zwischen einem"Nor"malen Kreisel und dem GY501 mit"AVCS" einige wichtige Unterschiede bestehen.

### **6.1 Einstellungen**

6.1.1 Einstellungen am Boden

a) Wirkrichtung einstellen ("GDir")

b) Servoweg einstellen ("Lmt A/B")

c) Betriebsmodus einstellen ("Mode")

Mode Die folgenden Einstellungen sind für den CMT Mode gültig. Wir empfehlenden den kombinierten Modus (CMT), da während des Fluges zwischen dem "AVCS" und "Normal" Modus gewechselt werden kann.

d) Empfindlichkeit einstellen

Die Empfindlichkeiten G1/ G2 (**5.2**)werden im Display auf 100% eingestellt. Die weitere Empfindlichkeitseinstellung erfolgt, für jeden Flugzustand getrennt, im Sender über die AFR Funktion des Zusatzkanals (Kanal 5).

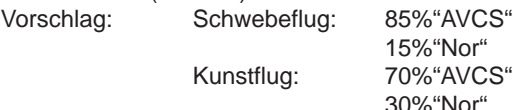

#### **Achtung: Die Empfindlichkeit wird 0%, wenn im Sender 50% AFR eingestellt wird. Bei 50% AFR Sendereinstellung wird der Betriebsmodus des Kreisels umgeschaltet.**

Wert >50% "AVCS" Mode Wert <50% "Normal" Mode

e) Senderprogrammierung überprüfen

-Im"AVCS" Modus darf kein Heckrotormischer wie z.B. Pitch auf Heck (Revo) aktiviert werden.

-Die Heckrotortrimmung muß in jedem Flugzustand den selben Wert haben (9Z- CMB).- Der ATV – Wert für das Heckservo muß auf 100% stehen.-

Die Cond – delay Funktion für das Heckservo muß deaktiviert werden.

f) Sender einschalten, Empfänger einschalten. Der Helicopter bzw. der Heckknüppel dürfen während der Initialisierungszeit (ca. 5 sec) nicht bewegt werden. Während dieser Zeit erscheint "\*INIT.\*" im Display.

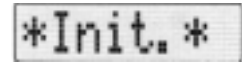

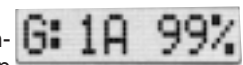

GDir NOR

\_mtA100

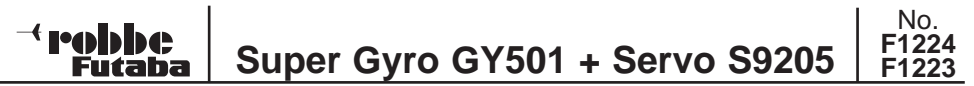

g) Der GY501 arbeitet mit dem intern gespeicherten Wert für die Neutralposition im"AVCS" Modus. Beim 1. Gebrauch des Kreisels, bzw. wenn die Trimmung am Sender verändert wird, muß dieser Wert neu abgespeichert werden. Die Vorgehensweise hierzu ist folgende:

(1) Den Sender im"AVCS" Modus (Schieber/ Schalter auf einer Seite) einschalten. Der Gyro speichert die Neutralposition nur ab, wenn er im"AVCS" Modus eingeschaltet wird. Die Daten werden nicht erneuert, wenn er im"Normal" Modus eingeschaltet wird. Hierbei verwendet der Gyro nur die internen Daten.

(2) Wenn im "CMT" Modus 3 x pro sec zwischen"AVCS" und "Normal" Modus umgeschaltet wird, erscheint "\*\*\*\*" im Display. Dies zeigt an, daß der Update Vorgang läuft. Hierbei sollte der Helicopter auf dem Boden stehen und der Heckknüppel mindestens 1 sec auf neutral sein. Der Update Vorgang wird automatisch beendet, wenn sich der Zusatzkanal (Schieber/ Schalter) des Gyros im "AVCS" Modus befindet. Die Daten werden nicht aktualisiert, wenn der Schieber/ Schalter auf "Normal" Modus steht. In diesem Fall bleibt "\*\*\*\*" auf dem Display stehen. Wenn die Aktualisierung erfolgreich war, steht ein "A" im Display. Wenn **erscheint, sind die Neutraldaten zwischen Sender und** Kreisel nicht identisch.

6.1.2 Einstellung während des Fluges

a) Überprüfen Sie ob der Kreisel im"Normal" Modus ist (Diese Einstellung kann nicht im"AVCS" Modus vorgenommen werden!), bringen Sie den Helikopter in den Schwebeflug und justieren Sie die Heckrotortrimmung. Wenn die Trimmung zu sehr von der Neutralposition abweicht, muß das Heckgestänge nachjustiert werden. Speichern Sie die neue Neutralposition wie unter 6.1.1 **g)** (**2**) beschrieben. Dies ist nun die Neutralposition für den"AVCS" Modus. Wenn die Trimmung geändert wird, muß sie jedes Mal wieder neu abgespeichert werden. Dieses Neuspeichern vermeidet einen Offset wenn zwischen"AVCS" und "Normal" Modus umgeschaltet wird.

b) Stellen Sie die Empfindlichkeit auf einen Wert ein (nacheinander im Schwebeflug bzw. im Steigflug), bei dem der Heckausleger nicht zu pendeln beginnt. Im"AVCS" Modus kann ein Pendeln des Auslegers trotz niedriger Empfindlichkeit, bzw. ein leichtes wandern des Auslegers trotz hoher Empfindlichkeit, auftreten. Dies sind die Charakteristika von"AVCS"! Die persönlichen Einstellungen sollten in der Nähe der vorgegebenen Werte liegen. Ändern Sie die Werte nur wenig und finden Sie die beste Einstellung beim Fliegen von Pirouetten.

c) Stellen Sie den Knüppeleinfluß des Senders über D/R oder

AFR (Steuergeberwegreduzierung) ein. Verwenden Sie nicht ATV, hierbei kann sich die Neutraltrimmung ändern.

d) Wenn der Knüppeleinfluß zwischen"AVCS" und "Normal" Modus merkbar unterschiedlich ist, kann dies über die ACG Funktion **(5.4)** angepaßt werden.

e) Unterschiede beim Abbremsen von linken bzw. rechten Pirouetten können über die Servoverzögerung **(5.5)** oder die Tracking Funktion **(5.6)** eingestellt werden. Weiterhin kann

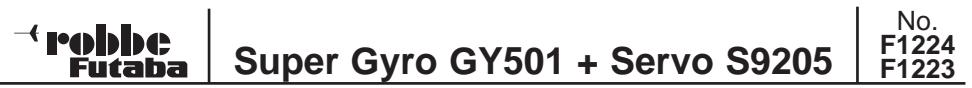

auch die Servo delay Funktion des Senders (9Z/ FC28) verwendet werden. Die Bremsfähigkeit wird im hohen Maße von der Kreiselempfindlichkeit beeinflußt. Daher muß diese zuerst eingestellt werden.

f) Heckrotormischer dürfen, wenn überhaupt, nur im "Normal" Modus verwendet werden. Im"AVCS" Modus darf kein Heckrotormischer oder andere Mischer die auf den Heckrotor wirken, verwendet werden!

### **7.0 Empfindlichkeitseinstellung vom Sender**

Wenn die Empfindlichkeitseinstellung über den Sender vorgenommen wird, kann während des Fluges zwischen dem"AVCS" und dem"Normal" Modus umgeschaltet werden.

Es sind drei Modi wählbar:

NOR ist der konventionelle Modus, der "Normal" Modus gilt über den gesamten Einstellbereich.

AVCS ist der"AVCS" Modus, der"AVCS" Modus gilt über den gesamten Einstellbereich.

CMT ist der kombinierte Modus, die Neutralposition dient als Einstieg zum"AVCS" bzw. "Normal" Modus. Im CMT Modus haben beide Modi (Nor/ AVCS) 0% Empfindlichkeit bei Neutralposition und erhöhen sich in + bzw. – Richtung.

Bei RC-Anlagen mit flugzustandsabhängiger AFR - Einstellung, z.B. FC 28 kann für jeden Flugzustand ein separater Steuergeberweg (AFR für den Heckrotorknüppel) und eine Empfindlichkeitseinstellung (AFR für den Zusatzkanal) vorgenommen werden, welche über die Flugzustandsschalter "Idle-Up 1", "Idle-Up 2" automatisch mit umgeschaltet wird. Je nachdem, welche Haupt- und Heckrotorkombination verwendet wird, kann es dazu führen, daß im Normal Modus der Heckausleger leicht schwingt. Dies ist nicht unbedingt auf eine zu hohe Empfindlichkeitseinstellung zurückzuführen, sondern kann auch von zu großen oder zu tiefen Heckrotorblättern herrühren. In diesem Fall die Heckrotorblätter ca. 3 - 5mm kürzen.

### **8.0 Technische Daten**

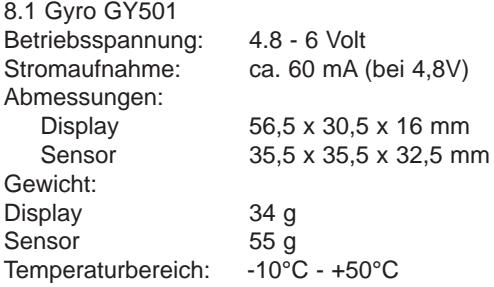

No.<br>**F1224 F1224 Super Gyro GY501 + Servo S9205 F1223**

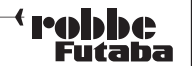

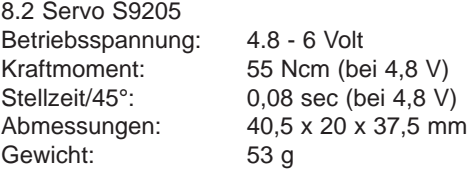

### **9.0 Lieferumfang**

9.1 F1224: 1 x Gx501 bestehend aus Display **Sensor** 3 x selbstklebende Schaumstoffstreifen 1x Einstellhilfe 1x Servo S9205 1 x Bedienungsanleitung

9.2 F1223: wie F1224, ohne Servo S9205

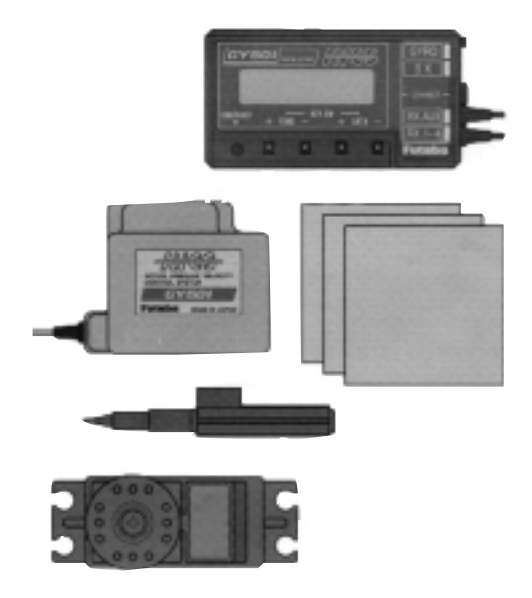

Irrtum und technische Änderungen vorbehalten, für Druckfehler wird keine Haftung übernommen.

© robbe Modellsport 1998

**robbe Modellsport GmbH & Co. KG** Metzloser Str. 36 D-36355 Grebenhain

Telefon 06644/87-0 Fax 06644/7412 Internet www.robbe.de